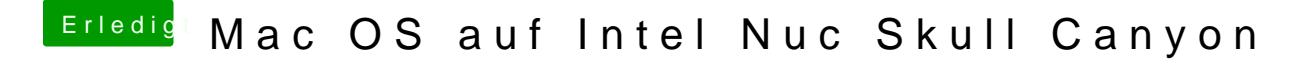

Beitrag von al6042 vom 6. August 2016, 22:08

Und vom Boot Menü aus weiter zum OSX nicht mehr?